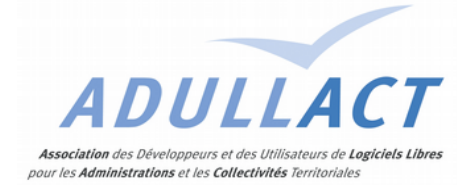

# GROUPE DE RÉFLEXION

## I-CLEFS - FRANCE CONNECT

### COMPTE RENDU DE LA SÉANCE DE TRAVAIL DU 13 OCTOBRE 2016 À PARIS DINSIC

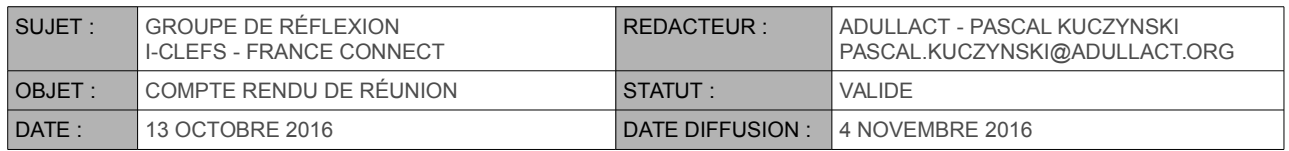

#### LISTE DES PARTICIPANTS :

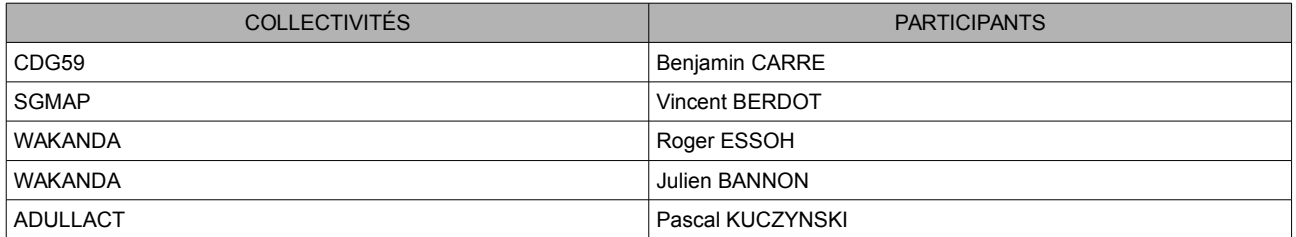

#### LISTE DES CONTRIBUTEURS EXCUSÉS :

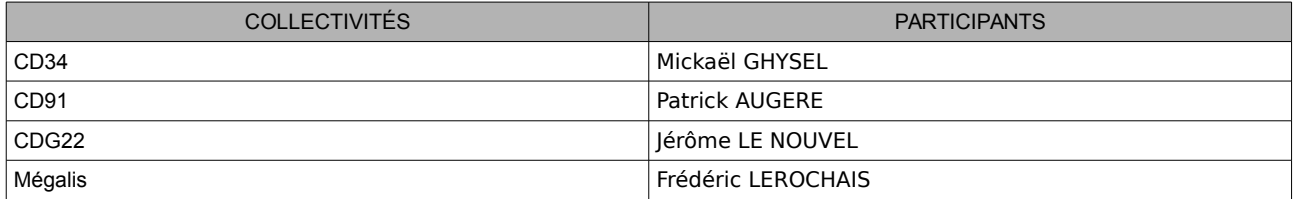

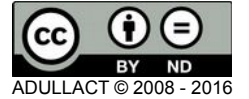

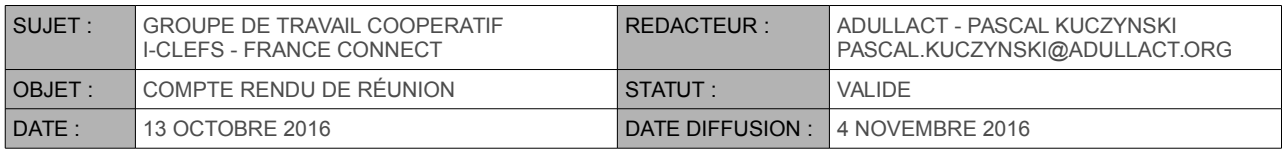

# SOMMAIRE

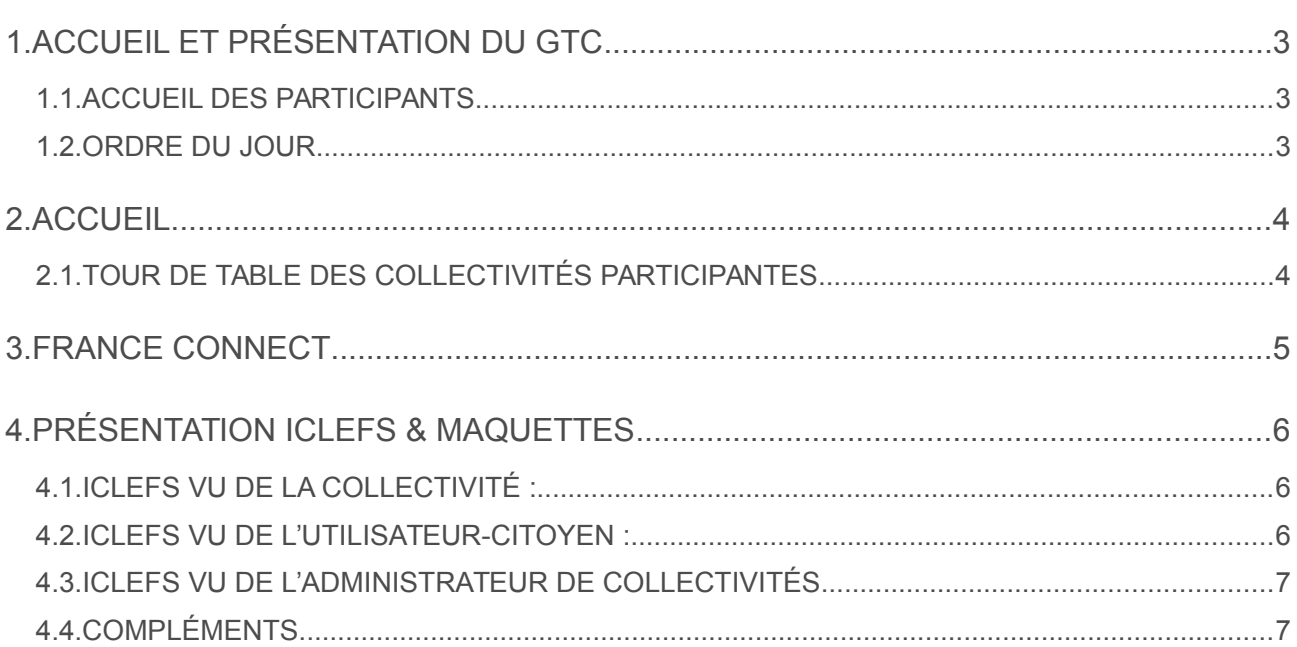

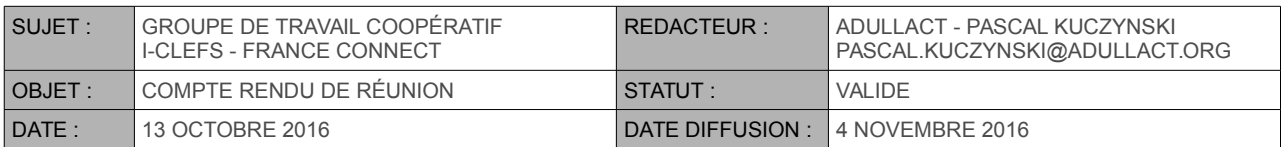

## <span id="page-2-2"></span>**1. ACCUEIL ET PRÉSENTATION DU GTC**

### <span id="page-2-1"></span>1.1. ACCUEIL DES PARTICIPANTS

Plusieurs désistements pour ce GTC nous ont donné l'occasion d'approfondir rapidement les principales fonctions attendues de i-CLEFS mais aussi d'approfondir la mécanique France Connect.

#### <span id="page-2-0"></span>1.2. ORDRE DU JOUR

L'ordre du jour de la réunion était le suivant :

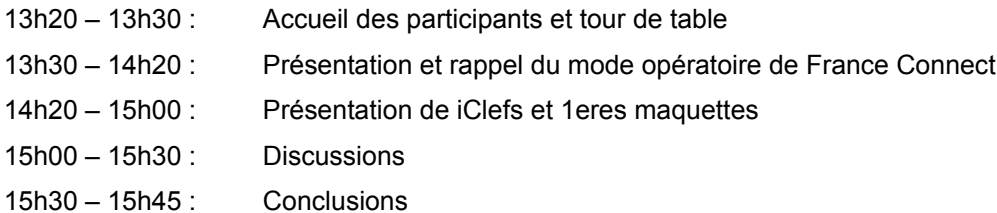

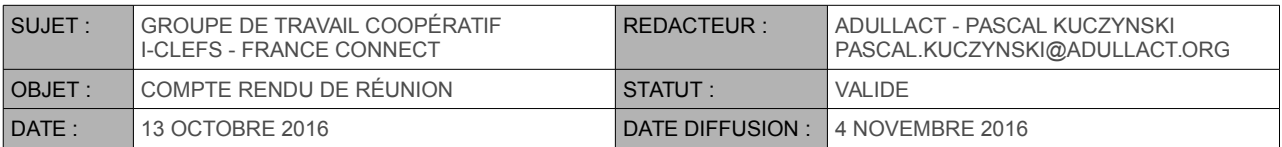

### <span id="page-3-1"></span>**2. ACCUEIL**

### <span id="page-3-0"></span>2.1. TOUR DE TABLE DES COLLECTIVITÉS PARTICIPANTES

- **CDG59** : était déjà présent au précédent GTC. Le CDG59 entre parfaitement dans le profil d'une collectivité mutualisante intéressée à déployer I-clefs pour ses petites collectivités.
- **SGMAP** : explique les nouveautés France Connect et détaille ses limitations.
- **WAKANDA** : souhaite mettre en avant son outil de développement rapide d'applications web et mobiles, et propose de développer la version de production I-clefs et d'en maintenir la souche sous licence libre, pour le compte de l'association ADULLACT.
- **ADULLACT** : souhaite voir se développer le service I-clefs et l'offrir gratuitement à ses membres.

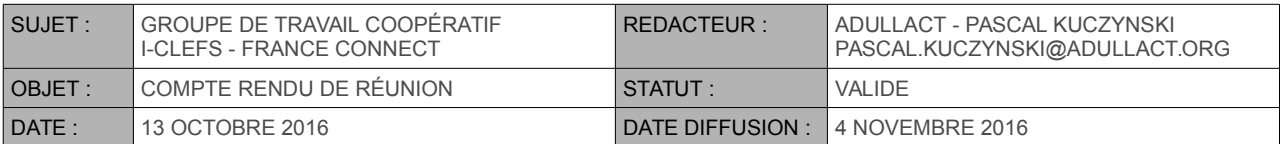

### <span id="page-4-0"></span>**3. FRANCE CONNECT**

M. Vincent BERDOT nous détaille les dernières nouveautés de France Connect.

Le SGMAP comptabilise ainsi +200 000 personnes uniques connectées via France Connect depuis le lancement du service.

Pour interagir avec France Connect (ex : I-clefs) il convient d'obtenir un « token » auprès du SGMAP. Dans le cas Iclefs, service dédié aux collectivités, il faut un token par collectivité.

Il faut également prévoir un token auprès des fournisseurs de données au moment de récupérer des information à propos d'une personne identifiée. Ainsi, il faut obtenir un « token » auprès de la DGFiP pour récupérer des informations relatives à l'impôt pour un citoyen identifier par France Connect.

M. Pascal KUCZYNSKI s'inquiète de la lourdeur d'un tel processus (double token pour chaque collectivité!) et craint que cela ne ralentisse le déploiement des services tels que Iclefs sur France Connect. M. Vincent BERDOT précise que le processus est encore récent mais va s'industrialiser et se facilité à terme.

Il précise encore que le SGMAP pourrait jouer le rôle de tiers de contractualisation auprès de la DGFiP.

M. Benjamin CARRE s'interroge sur les lourdeurs engendrées par les déclarations CNIL. M. Pascal KUCZYNSKI répond que la mise en place de I-clefs ne crée pas de nouveau service puisqu'ils existaient avant la mise en place de Iclefs (ex : inscription à la bibliothèque). Les déclarations CNIL existaient donc déjà.

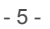

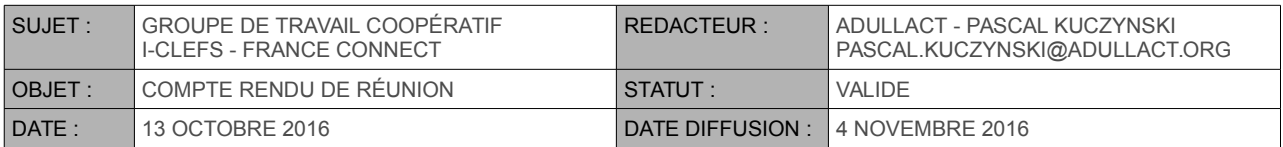

### <span id="page-5-2"></span>**4. PRÉSENTATION ICLEFS & MAQUETTES**

M. Roger ESSOH nous propose de suivre le scenario prévu sur la base des écrans de la maquette cliquante préparée à cet effet.

M. Julien BANON joue plusieurs scenaries selon le profil.

### <span id="page-5-1"></span>4.1. ICLEFS VU DE LA COLLECTIVITÉ :

- Considérant que la connexion France Connect a déjà eu lieu avec succès, on attaque directement les fonctionnalités Iclefs.
- La collectivité récupère les informations vérifiées issues de la connexion France Connect par le citoyen. Il y a 6 champs qui permettent de parler « d'identité vérifiée » (identité pivot):
	- Nom
	- Prénom
	- Sexe
	- Date de naissance
	- Lieu de naissance
	- Pays de naissance
- La collectivité bénéficie du mode SSO entre ses propres services et les services de l'État. Ainsi, si la personne s'est déjà connectée sur un service de l'État moins de 30mn avant (ex points du permis de conduire), le citoyen n'aura pas à redonner ses identifiants pour travailler avec Iclefs.
- La collectivité récupère ensuite des information issues des fournisseurs de données (ex : le nombre de parts sur ma feuille d'impôts). Cette récupération est opérée par Iclefs via l'API des impôts (idem pour les informations issues de la CAF). Dans un 1<sup>er</sup> temps, et en attendant que France Connect permette de simplifier le process, on récup-re les information via « API Particulier ». Pour se faire, le formulaire Iclef devra demander au citoyen utilisateur de renseigner certaines informations relatives à sa feuille d'impôt.

On notera que « l'API France Connect » simplifiera à terme la mécanique offerte par « API Particuleirs ». Cela ne sera toutefois sans doute pas disponible avant 2018, l'année 2017 monopolisant les services de la DGFiP à cause de la mise en place de l'impôt à la source.

M. Roger ESSOH annonce une 1ere version de production Iclefs v1.0 pour janvier 2017.

#### <span id="page-5-0"></span>4.2. ICLEFS VU DE L'UTILISATEUR-CITOYEN :

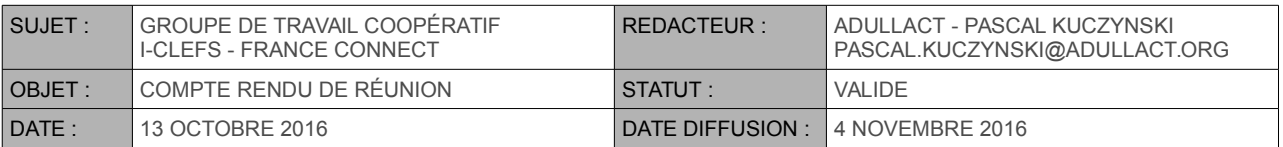

- L'utilisateur arrive sur le site de sa collectivité pour profiter d'un service en ligne (ex : inscription à la bibliothèque) ; il clique sur le bouton « inscription à la bibliothèque ». Cela déclenche une authentification France Connect.
- L'outil récupère les 6 infos basiques de France Connect ainsi que les informations complémentaires que l'utilisateur a remplies. Ex : @mail ; N° de télédéclarant ; …
- Toutes les informations ainsi récupérées sont éventuellement croisées et vérifiées. Si certaines données ne peuvent pas être validées, on l'affiche mais on continue le processus quand même.
- Affichage d'un écran récapitulatif permettant à l'utilisateur de continuer ou stopper le processus.
- Une notification par mail est envoyée à l'utilisateur.
- Une notification ainsi que les données récupérées sont envoyées à l'administrateur Iclefs de la collectivité via un outil de mail sécurisé (voir outil S2LOW)

#### <span id="page-6-1"></span>4.3. ICLEFS VU DE L'ADMINISTRATEUR DE COLLECTIVITÉS

- L'administrateur de collectivité peut créer un nouveau bouton de service pour sa collectivité.
- Il choisit les données France Connect disponibles et qu'il souhaite intégrer pour le traitement du service en cours de création.
- Il élabore le formulaire pour compléter avec d'autres information nécessaires au traitement de son service.
- Une ligne HTML est générée. Il doit insérer cette ligne dans le site WEB de la collectivité. EN même temps un QR-code correspondant à l'URL activée en cliquant sur le bouton décrit ci-dessus est également produit. Ce QR-code peut etre imprimé et directement exploité par les utilisateurscitoyens même sans passer par le site WEB.
- Une fois le traitement réalisé, le citoyen peut être notifié par mail, directement à partir de l'interface iclefs.
- L'administrateur peut retrouver tous les services ainsi créés, ainsi que les activations. Il peut filtrer selon les dossiers déjà traités, ou pas encore traités.

### <span id="page-6-0"></span>4.4. COMPLÉMENTS

Une API est fournie par Iclefs, permettant à n'importe quel outil métier de se connecter pour le compte d'une collectivité, puis de récupérer les informations relatives à un traitement choisi.